Web-

 $\pm$ 

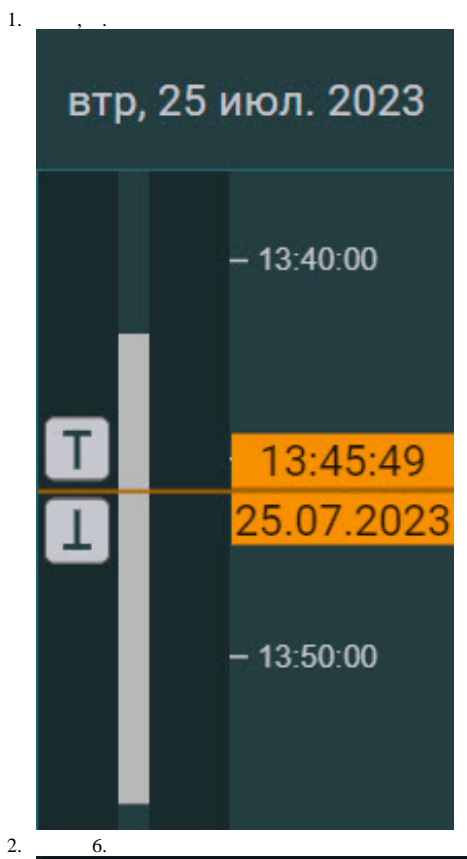

## 2023 июл. 25 13:45

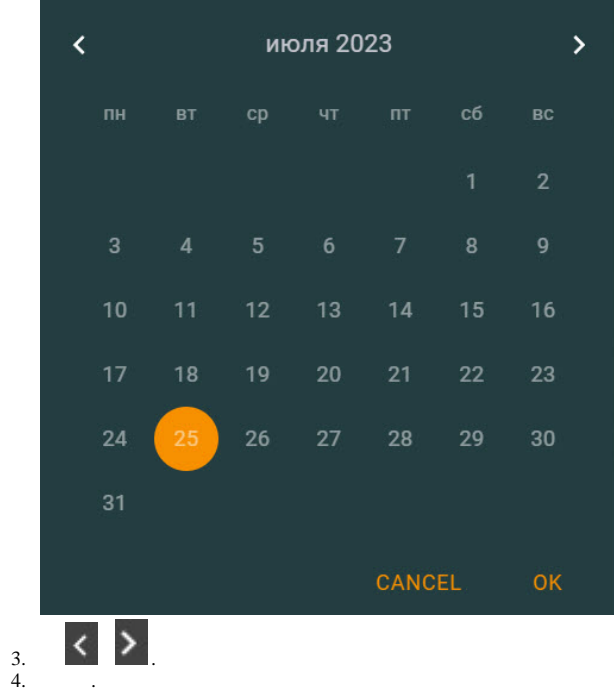

 $\odot$ 

 $\,$  ,  $\,$  ,  $\,$  ,  $\,$  ,  $\,$  ,

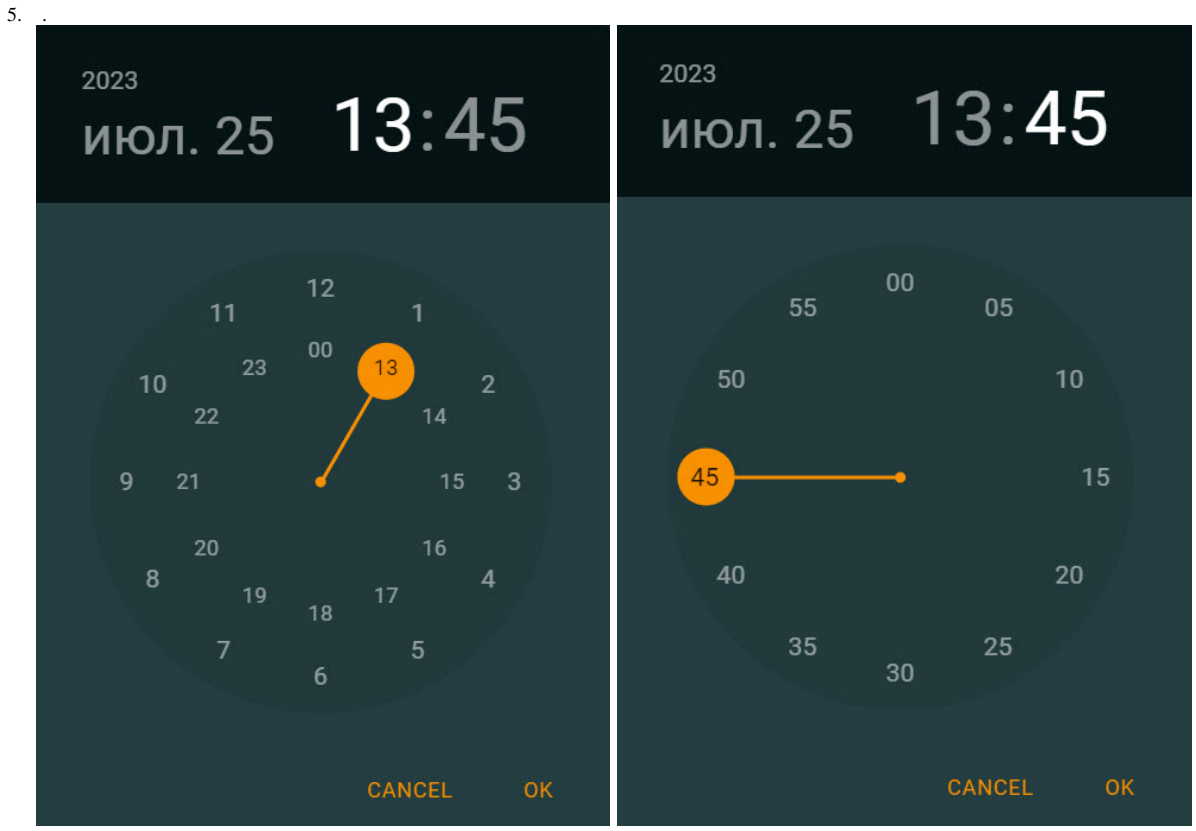

 $\overline{\text{OK}}$ . 6.

 $\mathcal{L}^{\mathcal{A}}$